## **Proposed Course Proposal**

**Course** *DIY Photoshop* 

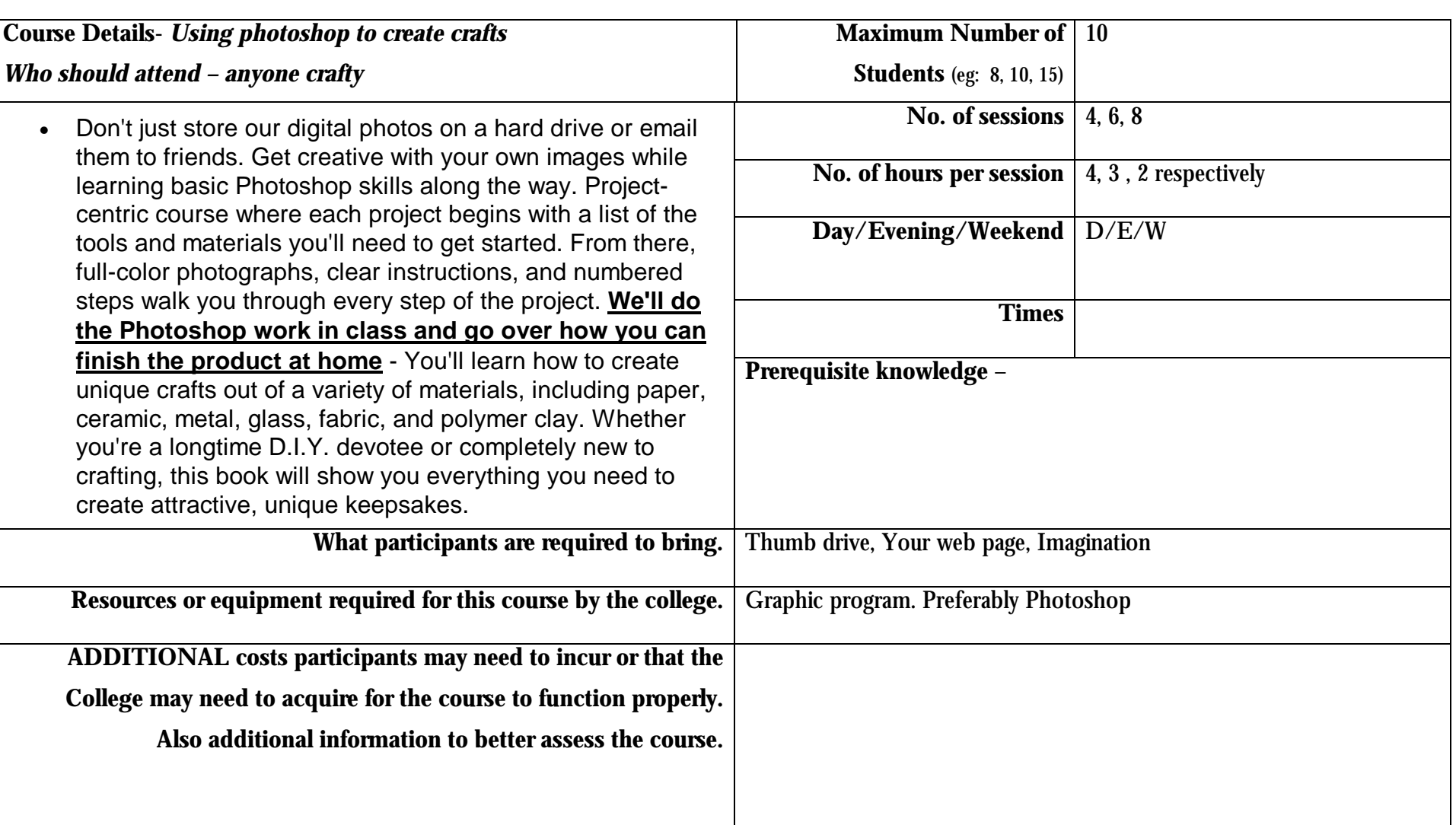

## **Course Outline**

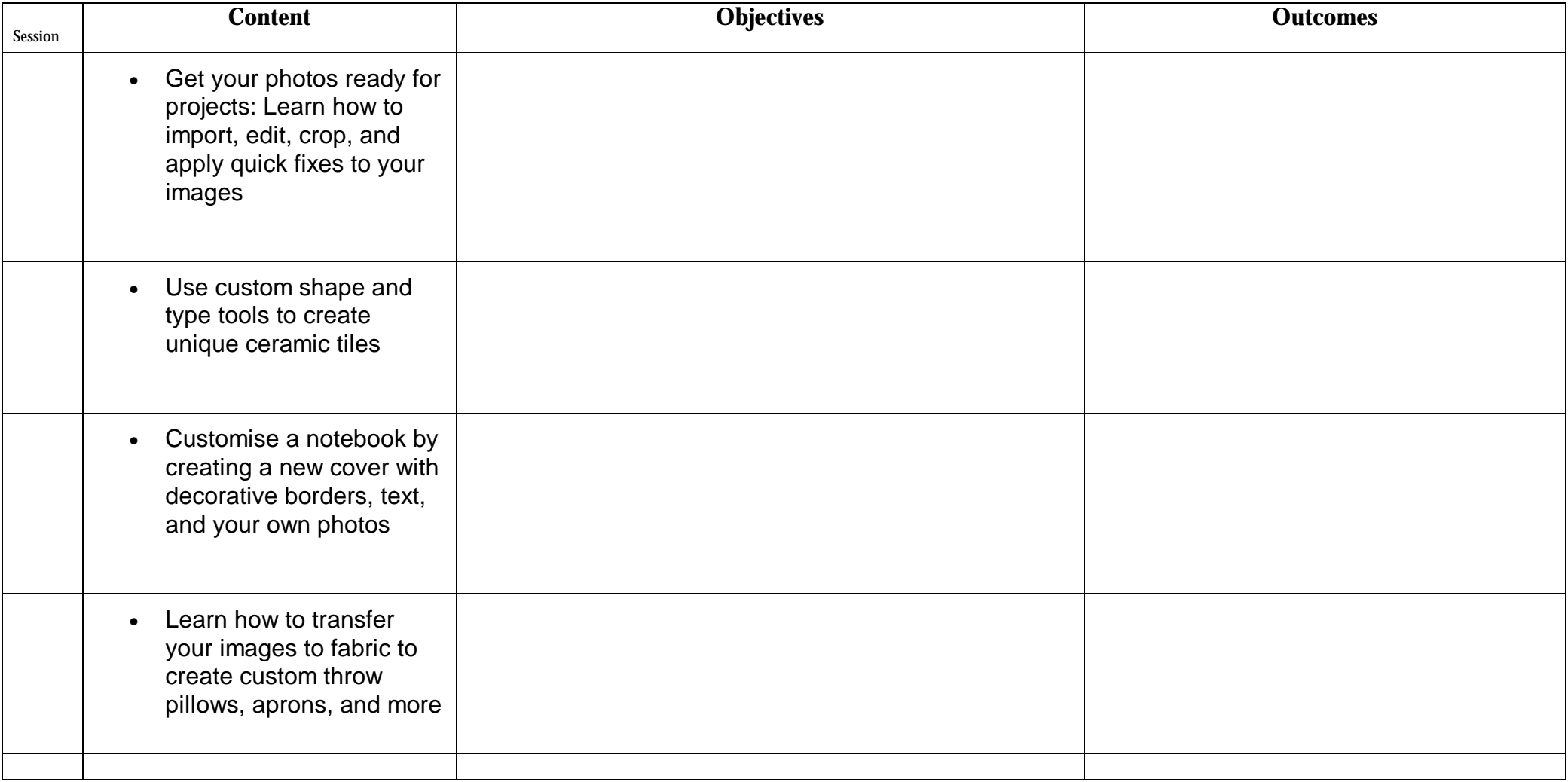

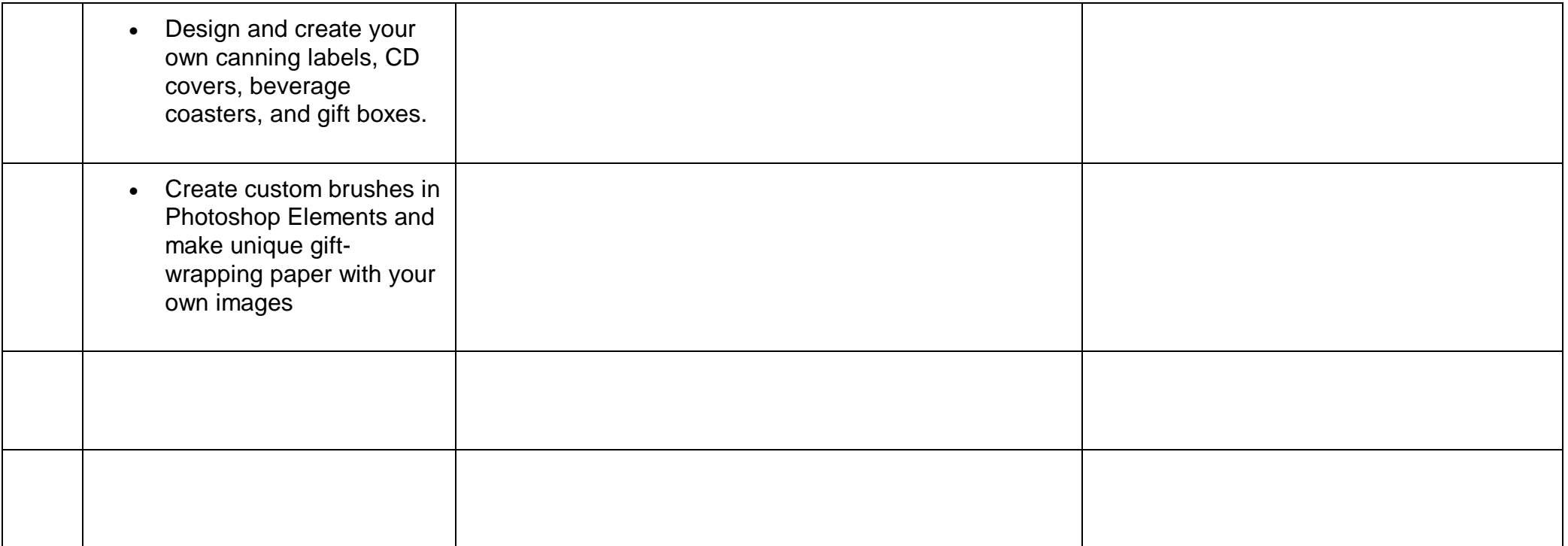